Program notes for January 2017 PCCC meeting. If you find this type of information useful, it may also be updated as much as a week after the meeting with ideas that came up in discussion. Download these notes from http://pc3.org/news/programnotes/170112\_ProgNotes.pdf or the link in *Bytes & Bits*.

For more of my writings, please visit my blog at http://TechnologyInterpreter.info. You may find a collection of information on tweaking your interactions with technology and how to increase your (and your family's) Safety, Security, and Privacy\*.

Find the January PCCC *Bytes & Bits* newsletter here: http://eepurl.com/cwCjJP.

# Program notes for PCCC meeting January 12, 2017

Due to uncertainty as to building resources available, some of these items were not presented and others substituted. They may be covered in future meetings Please check in here periodically for later notes and links.

> *---------- ========== ----------*

## Revised topics / discussion points

*Bill Barnes*

- Passwords
	- o What is a good password
		- Creating a good password
		- Remembering a good password
			- Frequent use
			- Mnemonics
			- Unidentified in middle of a list
	- o Maybe not a good password
		- Why and when
			- *Only for low-value sites*
			- Sites you have to enter from memory (often on guest PCs)
			- Sites you use on portable devices (easily typed)
		- Creating a memorable password
			- Obsolete phone numbers or addresses you remember
			- Concatenated words
			- https://what3words.com (undulation.tribe.discrepancy=Trade/Tryon)
	- o Password managers
		- !! Only use highly recommended password managers and access them through verified links. A Trojan would then own your life. !!
		- LastPass
		- **Password Safe**
		- **EXECTED** F
		- **Encrypted spreadsheet**
		- Document on website with good password you remember

Is this the latest file? Check the date …

# Links for further reading

#### *Galen Bolin*

On the first line is a goo.gl link that you can type into your browser. If you don't trust a blind link, the complete URL is below in smaller type.

#### New Administration plans to kill net-neutrality https://goo.gl/7wvkGL

https://www.wired.com/2017/01/year-donald-trump-kills-net-neutrality/?mbid=nl\_1217\_p3&CNDID=31131119

### How to Setup Your New Windows 10 Computer https://goo.gl/cPrB0Q

http://www.pcworld.com/article/2861858/computers/7-critical-things-to-do-immediately-with-a-newpc.html?idg\_eid=d1e21f2a6b63084e4900e8546b6a88eb&utm\_source=Sailthru&utm\_medium=email&utm\_campaign=Best%20of%2 0PCWorld%202016-12-30&utm\_term=pcw\_bestof\_html

### Your New PC needs these 15 Free Programs https://goo.gl/i4D5K7

http://www.pcworld.com/article/2082305/software/your-new-pc-needs-these-22-freeprograms.html?idg\_eid=d1e21f2a6b63084e4900e8546b6a88eb&utm\_source=Sailthru&utm\_medium=email&utm\_campaign=Best% 20of%20PCWorld%202016-12-30&utm\_term=pcw\_bestof\_html

> *---------- ========== ----------*

These topics were not covered in January and may be presented at future meetings. If they are not covered and you are interested, please speak up so we will get back to them.

- Website accounts
	- $\circ$  Use email for logins
	- o Use *separate* email for each account
	- o Gmail aliases allow *ad hoc* address creation
		- Include a plus sign and alias [+fakename] before the @ sign eg: yourname+fakename@gmail.com
		- Use filter to send to trash except when you need it
	- o Document the email you use for each site
- Support services you find valuable
	- o What
		- "Free" software
		- Demo software
		- **Informational sites** 
			- eg: Wikipedia, blogs, dictionaries, etc
		- Support sites
		- Free services on commercial sites
			- eg: search engines, email, chat, maps, news, Bill's blog, etc
	- $\circ$  How
		- Donate button
		- Click on ads
			- Only for products you're truly interested in never clickbait ads
		- Buy affiliate products
			- Only if you would buy it anyway
		- Recommend site to others

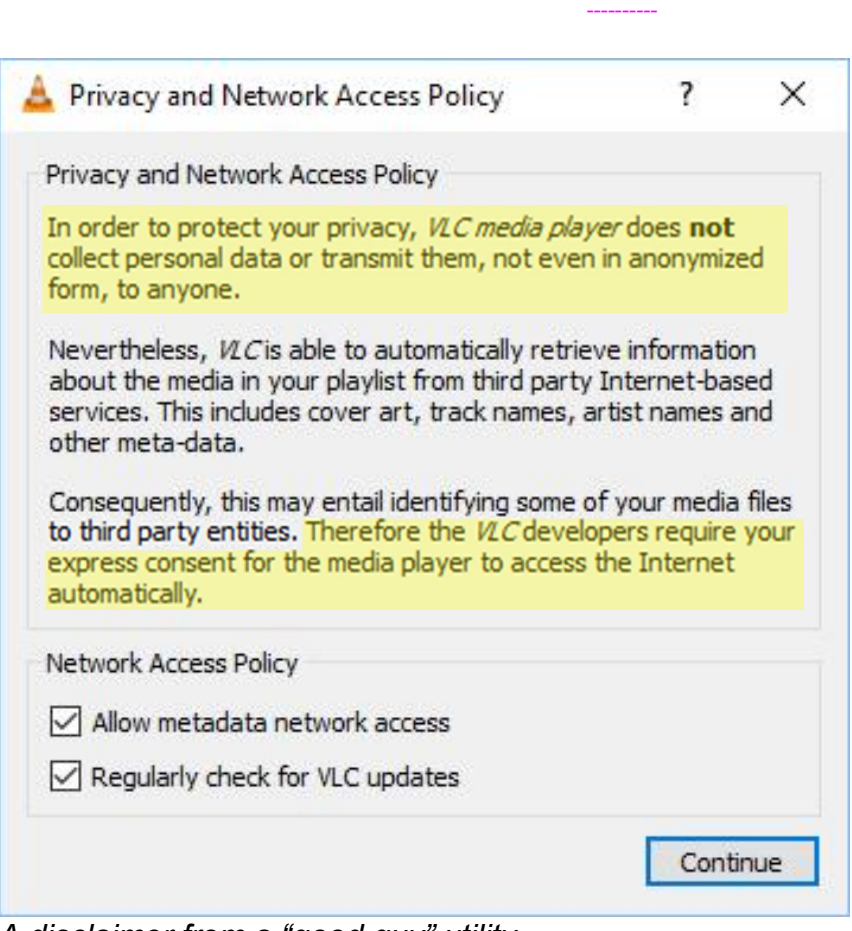

---------- ==========

*A disclaimer from a "good guy" utility.*

Link for Safety, Security, Privacy book: http://zaitech.com/articles/books/samples/SafetySecurityPrivacy\_DRAFTpub170110.pdf *(by Bill Barnes - draft in process )*

*--------- ==== = ==== ---------*

# Program notes for PCCC meeting February 9, 2017

## Protecting your privacy online

*Bill Barnes*

*This will be presented February 9, 2017.*

#### Use Private Browsing

- o Available in all browsers (may have different name)
- $\circ$  Access from Menu (may be obscure IE use Ctr-Sh-P)
- o What it does (most features in most browsers)
	- Allows normal browsing
	- **Block toolbars and extensions**
	- Block normal tracking
	- Clear all persistent data from sessions (cookies, history, etc) on exit
- o What it may not do
	- **Prevent inter-tab data transfer in session**
	- Block extensions running in a non-private window
	- Obscure your identity from any website; including computer fingerprinting
- Use a VPN
	- o Most require annual subscription and installation on computer
	- o What VPN does
		- **Protects from snooping between your computer and VPN**
		- Shows websites a different IP
		- May allow you to appear to come from a different locality
	- o What VPN doesn't do
		- Obscure your identity from any website; including computer fingerprinting
		- Use the "dark web"
		- May not protect other apps
		- **May impact computer performance and data rate**
	- o Browser VPN is a default add-on in Opera browser
		- Activate in Settings > Privacy
		- No option on configuration
		- Only protects Opera sessions
	- o Installed VPN can protect entire computer
		- **Multiple browsers**
		- **Email clients**
		- Other communicating apps
		- Available free Betternet (https://www.betternet.co/)
		- Free/Paid proXPN (https://secure.proxpn.com/index.php)
	- o Host your own VPN? …
		- Complex to set up
		- **Requires high-end router or dedicated host device**